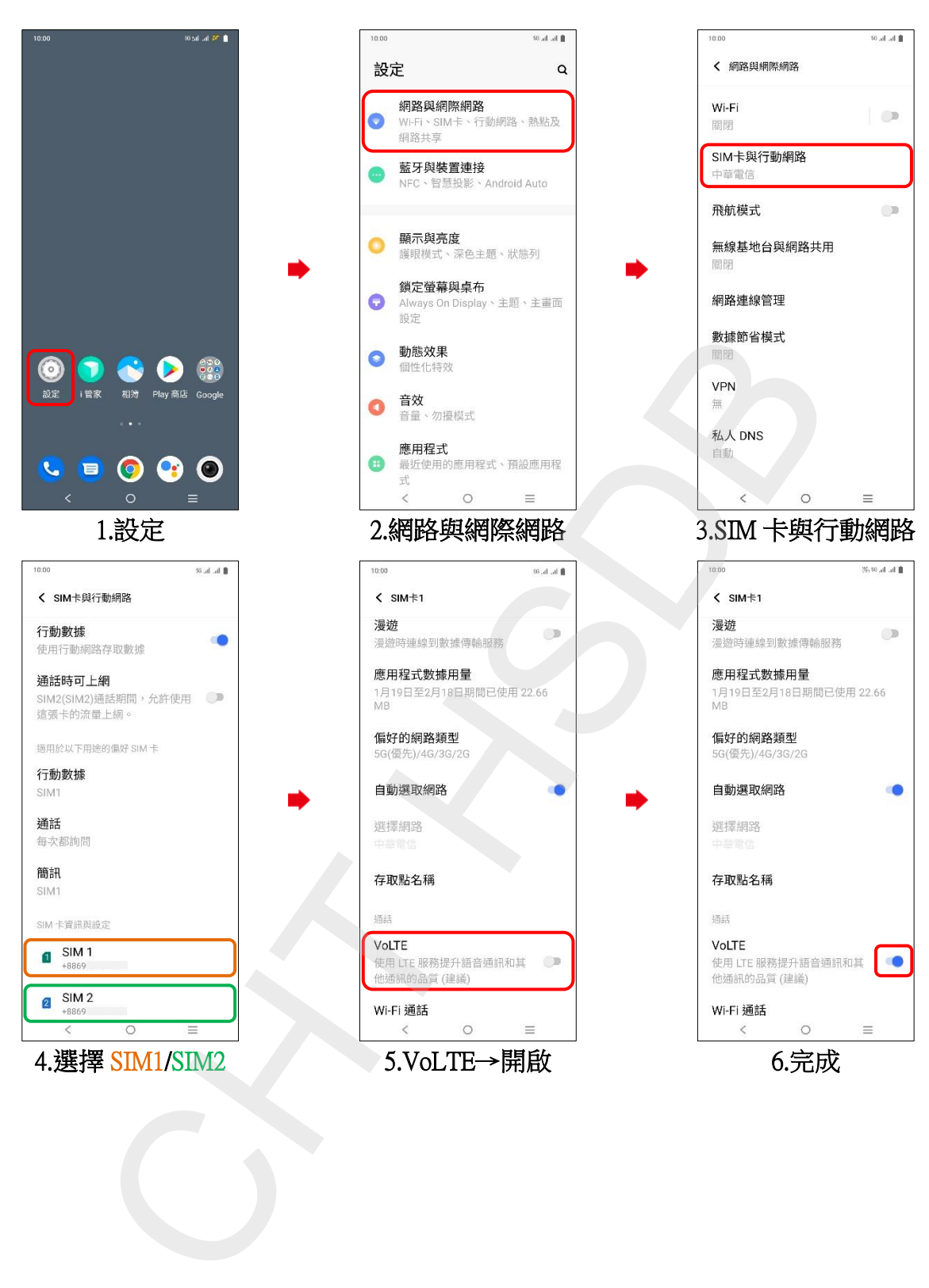

## vivo\_V23 VoLTE